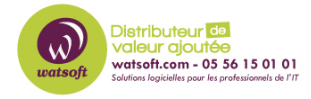

[Base de connaissances](https://watsoft.deskpro.com/kb) > [BackupAssist](https://watsoft.deskpro.com/kb/backupassist) > [BackupAssist ER](https://watsoft.deskpro.com/kb/backupassist-er) > [Comment faire une](https://watsoft.deskpro.com/kb/articles/sauvegarde-bare-metal-vers-wasabi-backupassist-er) [sauvegarde Bare-Metal sur un bucket Wasabi ?](https://watsoft.deskpro.com/kb/articles/sauvegarde-bare-metal-vers-wasabi-backupassist-er)

## Comment faire une sauvegarde Bare-Metal sur un bucket Wasabi ?

Maxime - 2021-01-26 - [BackupAssist ER](https://watsoft.deskpro.com/kb/backupassist-er)

Pour mettre en place une sauvegarde bare-metal d'un poste avec BackupAssist ER sur un bucket Wasabi, vous avez deux ressources à votre disposition :

Une KB directement disponible sur notre portail de support : [https://watsoft.deskpro.com/kb/articles/comment-mettre-wasabi-en-destination-de-sauvegar](https://watsoft.deskpro.com/kb/articles/comment-mettre-wasabi-en-destination-de-sauvegarde-cloud-pour-backupassist-er) [de-cloud-pour-backupassist-er](https://watsoft.deskpro.com/kb/articles/comment-mettre-wasabi-en-destination-de-sauvegarde-cloud-pour-backupassist-er)

Une vidéo sur notre chaine Youtube expliquant le processus de création et de configuration :<https://www.youtube.com/watch?v=MQ8tO7DE3y0>